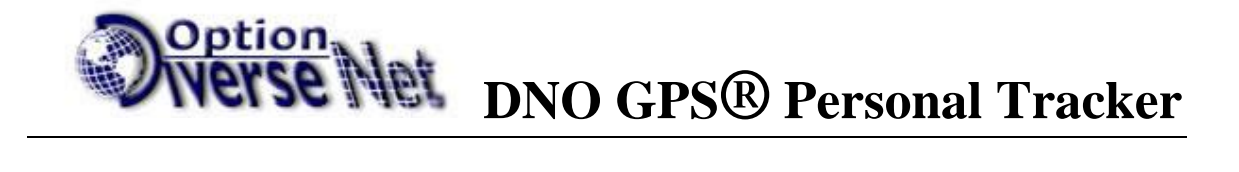

# راهنمای ردیاب آهن ربایی **Model: DNO-V8**

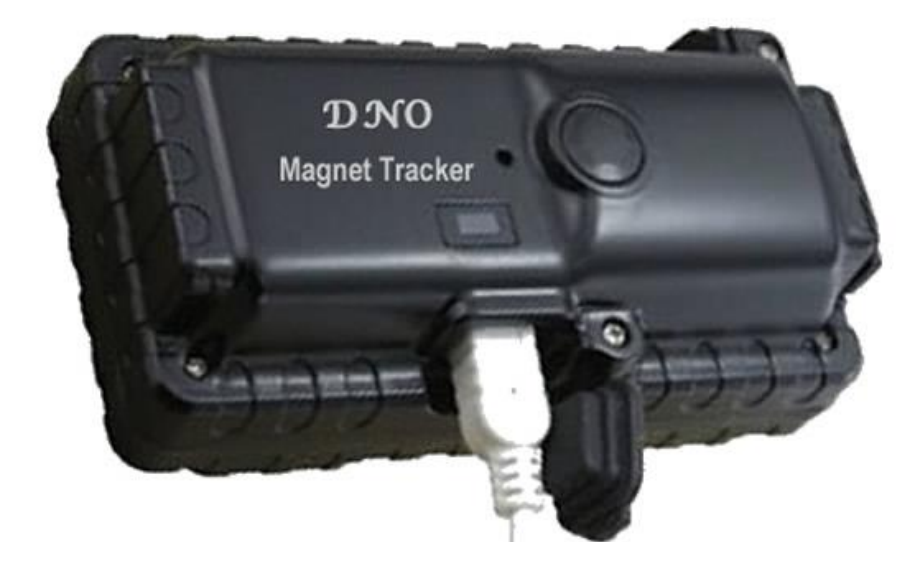

دفترچه راهنمای استفاده از ردیاب آهن ربایی DNO-V8

# فهرست مطالب

 $\setminus$ 

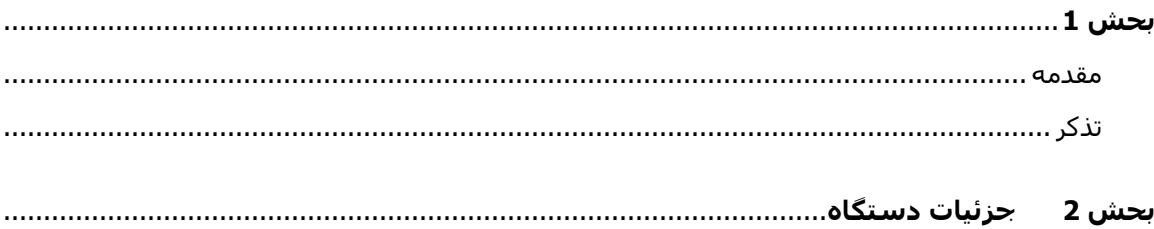

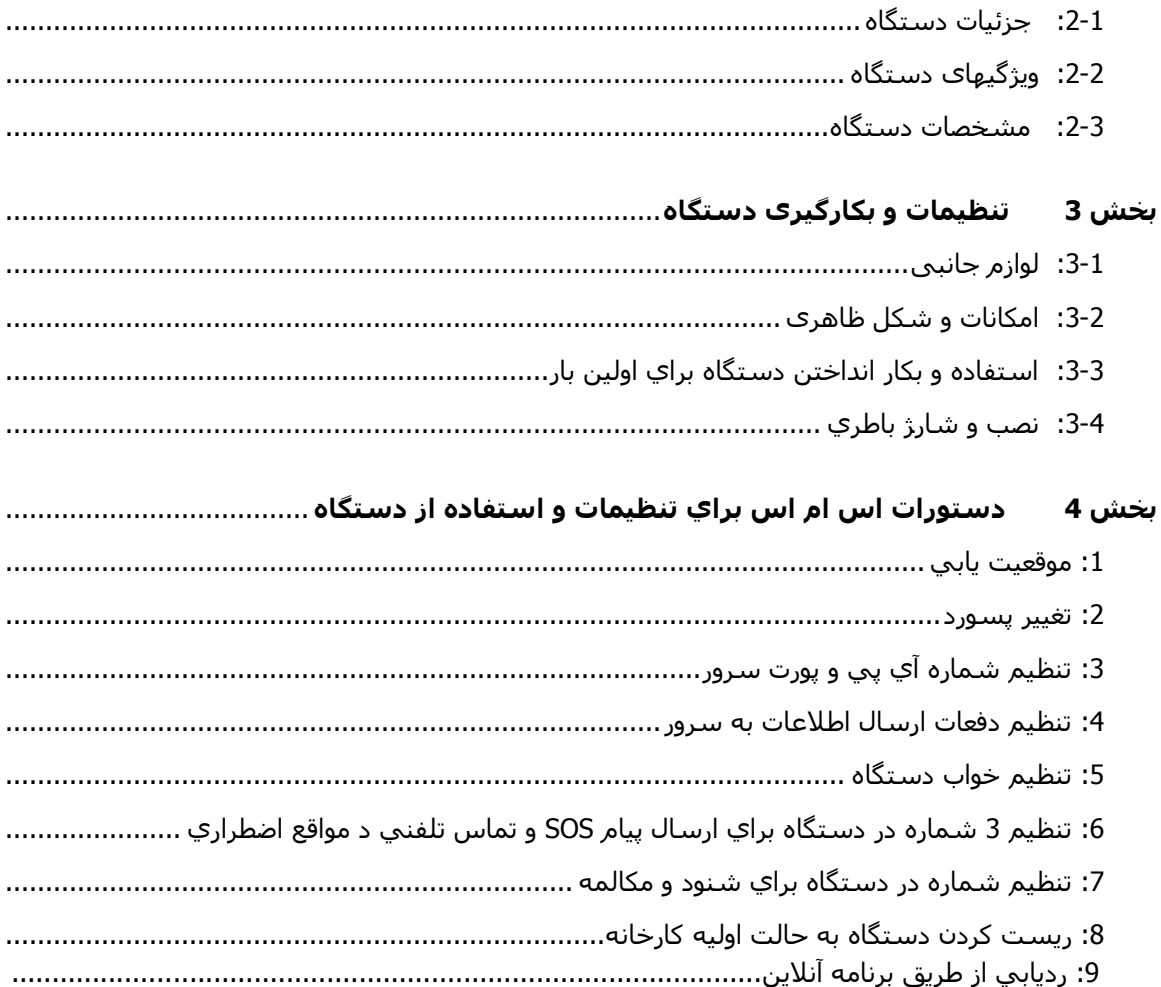

# بخش يك

### 1: مقدمه

<span id="page-1-0"></span>دستگاه ردیاب شخصی و خودرویی آهن ربایی DNO-V8 از پیشرفته ترین تکنولوژی ردیابی برخوردار می باشد. به منظور ردیابی کافیست این دستگاه را به شخص مورد نظر داده و یا به خودرو یا وسیله نقلیه ے .<br>مورد نظر چسـبانده و به وب سـایت ما مراجعه کنید. پس از وارد نمودن نام کاربرک و رمز عبور می توانید از .<br>مکان و وضعیت ردیاب خود به صورت گرافیکی در نقشه آگاه شوید. این وب سایت به صورتی طراحی شده<br>که به راحتی قابل استفاده برای کاربران محترم می باشد. این دستگاه مجِهز به باطرِ لیتیوم بسیار قوی است که به مدت 14 روز بدون شارژ مجدد کار خواهد کرد و همچنین ضد آب و ضربه میباشد.

قبل از استفاده از اين دستگاه لطفا اين دفترچه را بدقت مطالعه نمائيد.

براي دريافت اطلاعات بيشتر و آشـنايي با محصولات ما لطفا به آدرس اينترنتي <u>www.dnogps.ir</u> رجوع نمائید.

# **:2 تزكشات**

1- قبل از استفاده از اين دستگاه لطفا اين دفترچه را بدقت مطالعه نمائيد تا در رااندازي و تنظيمات اوليه به مشكلپ بر نخوريد.

2- اين دفترچه راهنما بصورت عموم تهيه شـده و بعضي از قسـمتهاي آن ممكن اسـت در مورد دسـتگاه شـما كاربرد نداشـته باشـد.

3- پسورد پیشفرض دستگاه 1111 میباشد.

4- لطفا اين دفترچه را براي مراجغه دوباره به آن در جايي امن نگهداريد.

# **تخص 2 مطخصات دستگاي**

اين دستگاه به عنوان يک وسـيله شـخصي موقعيت يابي از راه دور از ماژول GPS و GSM / GPRS و در ابعاد كوچك با دقت بالا و جمع و جور ساخته شده است. بر اساس ماهواره هاک GPS و تحت شرایط پویا، می تواند شـما را با ارائه اطلاعات مربوط به محل دقیق و درست یاري دهد. برای حفظ و نگاهداري افراد مسـن و کودکان میتواند مورد اسـتفاده قرار گیرد. همچنین می تواند برای هدف ایمنی و اهداف دیگر، مانند موقعیت یابی از راه دور برای حفظ امنیت اموال استفاده شـود.

#### <span id="page-2-0"></span>**-1 ضكم ظاٌشي آن**

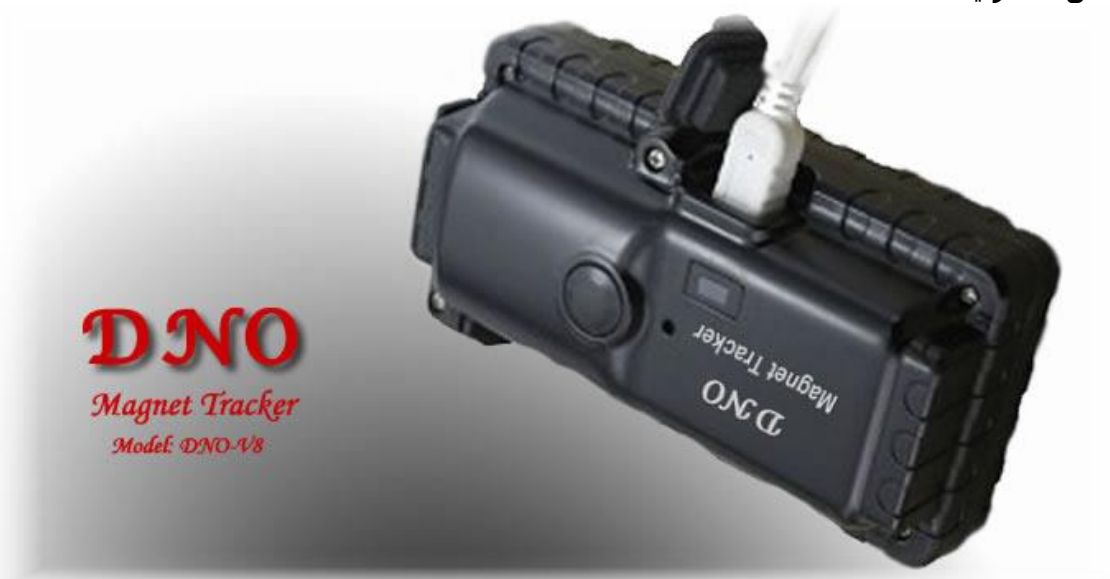

#### **-2 َيژگیٍاي محصُل**

1- ً برای دریافت و ارسال اطلاعات موقعیت یابپ از خدمات اینترنت و اس ام اس سیمکارت استفاده

مي كند. 2- دريافت سريع سيگنال 3- پشَتيباني اَز جهت گيري و رديابي مداوم 4- پشتیباني از موقعیت و رديابي مداوم 5- امكان شماره گیري سریع 6- پشتیبانی از محل پرس و جو اطلاعات با SMS و اینترنت 7- توانايي ارسـال موقعيت دسـتگاه با تلفن و اس ام اس 8- ارسـال دقیق موقعیت در مواقع اضطراري با فشـاردادن دگمه SOS 9- انداره آن (85mm×78mm×26 mm) .<br>10- ضد آب IP67 و ضد ضربه 11- سنسور Accelerometer همراه با حافظه 32 مگابایت 12- مجهز با 5 آهن ربای بسیار قوی برای چسباندن به هر سطج فلزی

<span id="page-3-0"></span>-13 آَتٍ داخهی **GPS** ٔ **GSM**

#### **-3 مطخصات فىي دستگاي**

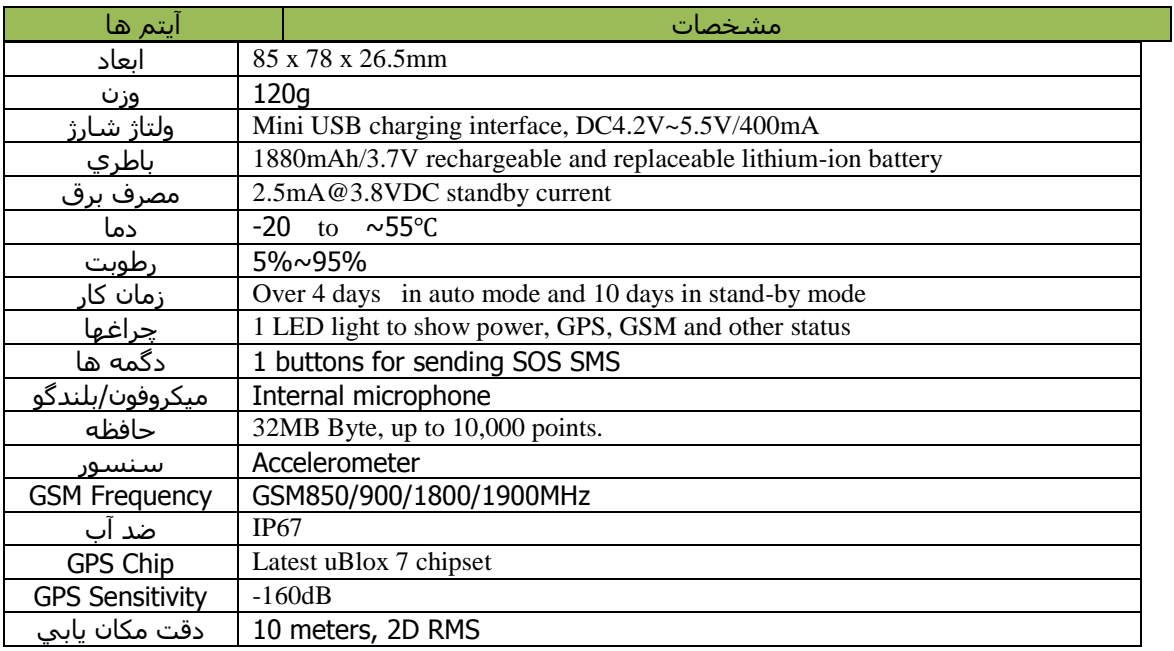

# **تخص 3 طشيقً استفادي**

#### **:3-1 دستگاي تا نُاصم جاوثي**

-1 دطتگبِ رديبة 8V-DNO -2 كبثم USB 3- شارژر 4- دفترچه راهنما 5- باتري 6- پیچ گوشتي 7- حعبه

# 2-3: شكل ظاهري و كاربرد دگمه ها و امكانات دستگاه

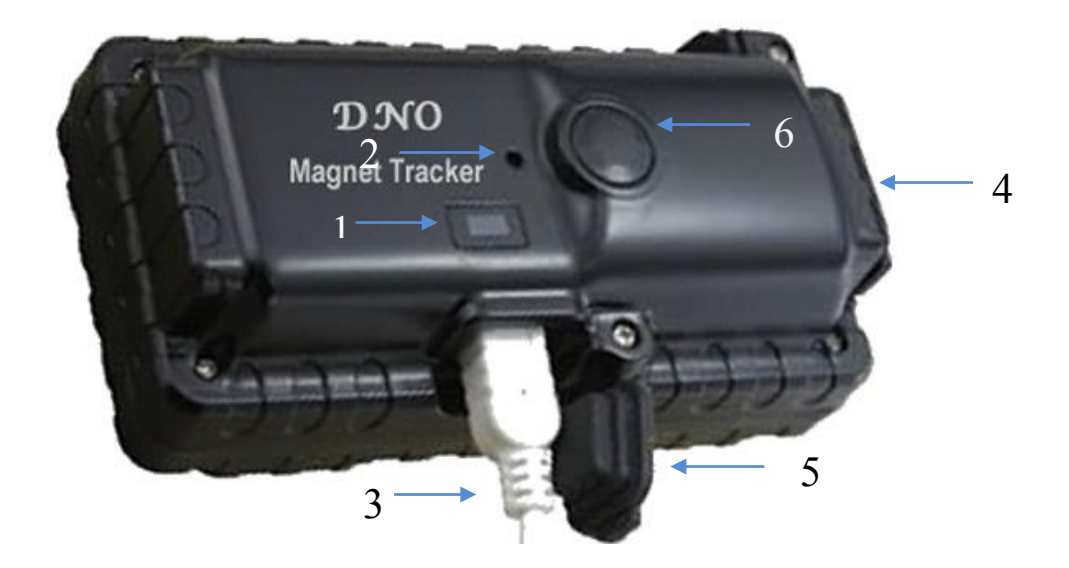

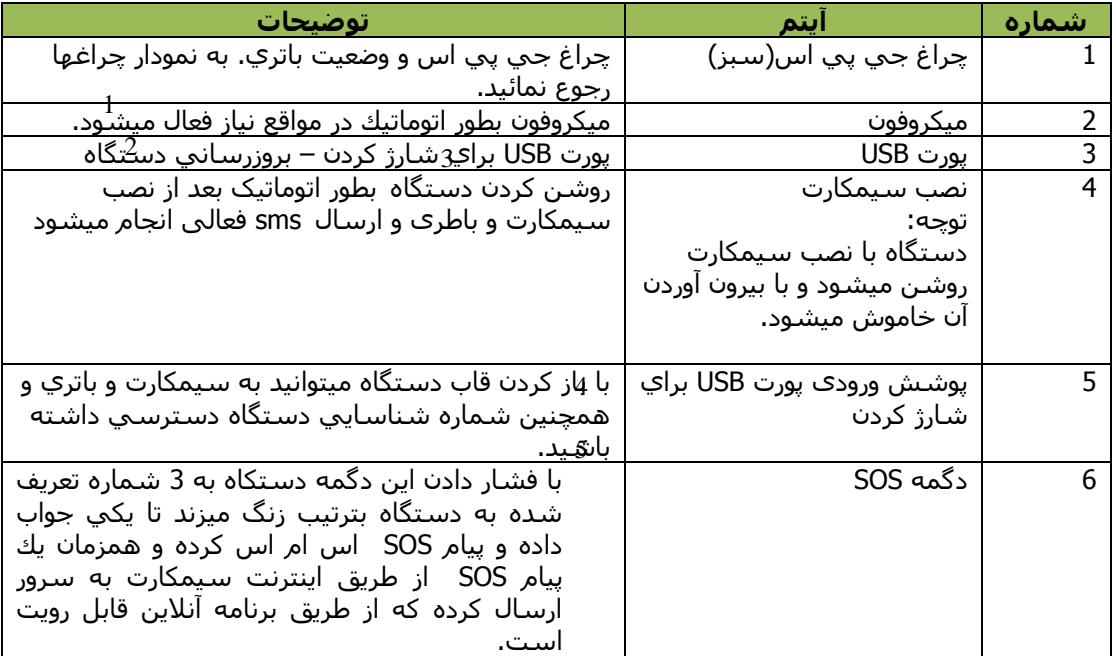

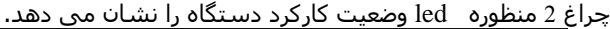

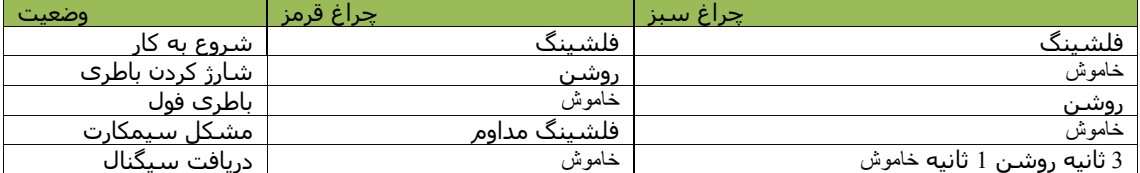

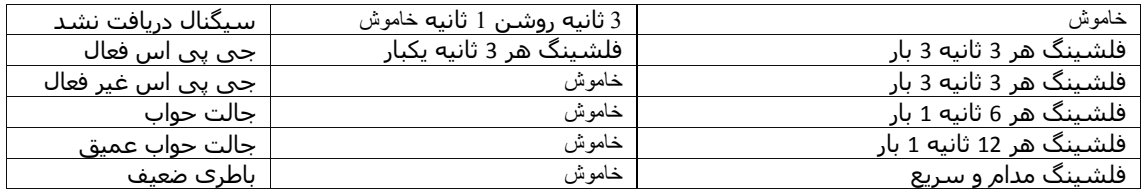

# 3-3- استفاده و بكار انداختن دستگاه براي اولين بار

# **.1 تاص كشدن قاب تاطشي**

# 2. نصب سیمكارت

سیمکارت را بطوریکه سـمت مسـتطیل آن بطرف بیرون و طلایی آن به بالای دستگاه باشد در محل آن قرار دهید.

توجه: دقت كنید كه سیمكارت شارژ كافپ حداقل 50000 ريال داشته باشد و امكانات Caller ID و اينترنت ان فعال باشد.

# توچە:

دستگاه با نصب سیمکارت روشـن میشـود و با بیرون آوردن آن خاموش میشود.

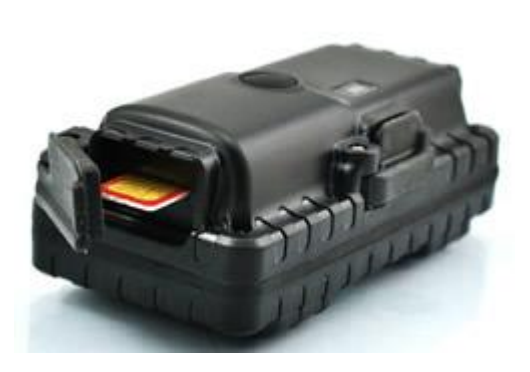

# **:3-4 وصة َ ضاسژ تاطشي**

1- با استفاده از پیچ گوشتي 6 پیچ كوجك قاب را باز نمائيد. سپس قاب باتري را بطرف بالا بلند كرده و از دستگاه جدا نمائيد. باتري با دقت در جاي آن قرار دهید. 2- شارژ باتري لطفا براي اولين بار باتري را 2 مرتبه كاملا شـارژ کرده و استفاده کرده تا شارژ آن کاملا نمام شـود. سپس آن را به مدت 12 سـاعت شـازژ نمائید. زمان شارژ معمولي باطري 4 تا 5 سـاعت ميباشد.

2. شارژر براي شـارژ باتري دستگاه حتما از شـارژر خود دستكاه استفاده نمائید و با برق AC 220/110 شازژ نمائید.

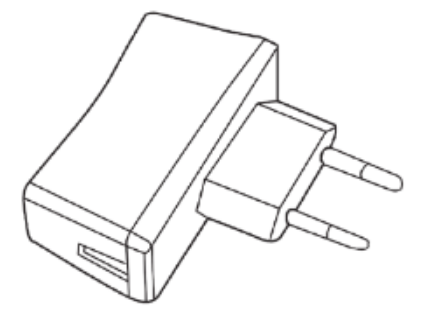

بعد از نصب سـيمكارت و باتري و شـارژ صحيح آن دسـتگاه خود را روشـن نمائيد. در فضاي باز دسـتگاه بعد از چند ثانیه سیگنالهاي GPS و GSM را دریافت كرده و 2 چراغ قرمز و سبز گویاک وضغیت دریافت سیگنال های gps و gprs میباشد.

براي استفاده از GPRS ً و امكانات رديابي از طريق برنامه آنلاين لطفا دستورهاي زير را اجرا نمائيد.

#### **تخص 5 دستُسات َ سَش استفادي**

#### **مكان يا مُقعیت ياتي تا اسسال SMS**

#### **Inquiry Address: 1231**

با ارسـال دسـتورات بالا از طریق SMS به سـیمکارت دسـتگاه موقعیت دسـتگاه همراه با لینك نقشـه گوگل به موبايل شما ارسال خواهد شد. http://maps.google.com/?q=22.54125N,114.02426E, Speed = 2.6854Km/h

**-1 تغییش پسُسد دستگاي**

 **Set Password: Command:** \*#SET\*Old Password\*N<New Password># Password 4 digits from 0000 to 9999. **Example:**

Change password from default 1111 to 2222 Command format: **\*#SET\*1111\*N2222#**

**-2 تىظیم آي پي َ پُست سشَس**

#### **Set Server Ip & Port:**

**\*#SET\*PASSWORD\*S<Admin Number>, <ID>, <IP>, <Domain Name>, <Port>, <APN>#**

برای مثال:

#### **\*#SET\*1111\*S9128188311, 2081000012,85.185.161.179,www.dnogps.com,3712,CMNET#**

1111: پسورد دستگاه S: کد پروتکل .09128188311 شماره ادمین دستگاه 2081000012: شماره دستگاه :85.185.161.179 آی پی طزٔر <u>www.dnogps.com</u>[:](http://www.dnogps.com/) دومین سرور ردیابی 5000: پورت سرور APN طیًکبرت ثزای ایزاَظم: MTNIRANCELL برای همراه اول: MCINET

# **-3 گُش کشدن تً دستگاي**

با ارسال عدد 122 بصورت SMS به دستگاه یا شماره گیرِ شماره سیمکارت دستگاه شنود کنید.

تنظيم سرعت مجاز: SMS فزيت :125X سرعت مجاز از 00 تا 999 يثبل: 125110 تنظیم سرعت مجاز روی 110 KM

#### **-4 تىظیم1 تا 4 ضماسي ادمیه دس دستگاي:**

**\*#SET\*Password\*U<admin 1>,<admin 2>,<admin 3>,<admin 4>#**

برای مثال:

#### **\*#SET\*1111\*U09121112222,09121113333,09121114444,09121115555#**

**-5 مطاٌذي تىظیمات دستگاي: T** اس ػًبرِ اديیٍ ثّ ػًبرِ طیًکبرت دطتگبِ ارطبل ًَبییذ

# **-6 تىظیم محذَدي جغشافیایی:**

# SMS **فشمت :124X**

با ارسـال این **SMS** میتوانید محدوده جغرافیایی بصورت دایرِه ای تنظیم نمایید

- $X:$  From 0 to 6.
- X=0 Disable Geo-fence  $X=1$  50 m X=2 100 m  $X=3$  200 m
- X=4 500 m
- X=5 1000 m
- X=6 2000 m

**-7 تىظیمات اسسال اطالعات اص دستگاي تً سشَس:** پیؼفزف دطتگبِ **MODE\_AUTO** اطت

**Auto Mode:** Command Format:

#### **\*#SET\*<password>\*PXXXXYYYY# XXXX: time interval in moving, unit: second YYYY: time interval in static, unit: minutes**

#### **\*#SET\*1111\*P00601111#**

دستگاه هنگام حرکت هر 60 ثانیه یکبار و در حالت خواب میباشد.

**online Mode:** Command Format: **\*#SET\*<password>\*PXXXX0000#**

**\*#SET\*<1111>\*P00600000#**

دستگاه هر 60 ثانیه یکبار اطلاعات ارسال میکند

#### **Timing Mode**

Command format: **\*#SET\*Password\*P0000YYYY#** YYYY: scheduled online Interval, unit: minutes Description: device will online every YYYY minutes to report one location, then off line. Device will response to SMS and calling in this mode.

#### **\*#SET\*1111\*P00000060#**

دستگاه هر یک ساعت یک بار آنلاین شده اطلاعات ارسال کرده و دوباره آفلاین میشود

#### **6.5.4 Sleep Mode**

Command Format:

#### **\*#SET\*<password>\*P00000000#**

In sleep mode, device will not open GPRS, only reply to SMS and calling.

#### **6.5.5 Dormant Mode:**

In Dormant mode, both GSM and GPS off, device will not reply to SMS and calling. But device will weak up receiving SMS command and send data, then back to dormant mode again unless received another SMS command to quit this mode.

#### Command format:

**\*#SET\*<password>\*PXXXX9999#**

**XXXX: working interval, device will weak up and GSM and GPS back to work every XXXX minutes, during this time , device can receive and process SMS command and send data.**

#### **\*#SET\*1111\*P06009999#**

دستگاه هر 600 دقیقه یکبار بیدار میشود

### **-6 سدياتي اص طشيق تشوامً آواليه**

رديبتي به نصب به نسبت به استگاه لطفا با مسئول فروش اين دستگاه تماس بگيريد تا با ثبت برايٍ<br>براي رديابي و دسترسـي آنلاين به دسـتگاه لطفا با مسئول فروش اين دستگاه تماس بگيريد تا با ثبت براي رديابتِ و دَسترسـي آنلاين به دسـتگاه لطفا با مسـئول فروش اين دسـتگاه تماس بگيريد یا به آدرس اینترنتی زیر رجوغ کرده و اطلاعات درخواستی را ارسال نمائید تا با ثبت دستگاه اطلاعات کاربري و آدرس اینترنتی سامانه آنلاین در اختیار شما قرار گیرد.

[www.dnogps.ir](http://www.dnogps.ir/)

بعد از دریافت اطلاعات شما و ثبت دستگاه در سامانه آنلاین نام و رمز کاربرِی به ایمیلتان ارسال شده ٔ و با رحوع به آدرس زیر دستگاه خود را مانیتور نمائید.

[http://www.dnogps.com](http://www.dnogps.com/)

برای مثال:

ثزای يثبل:

برای مثال:

ثزای يثبل:

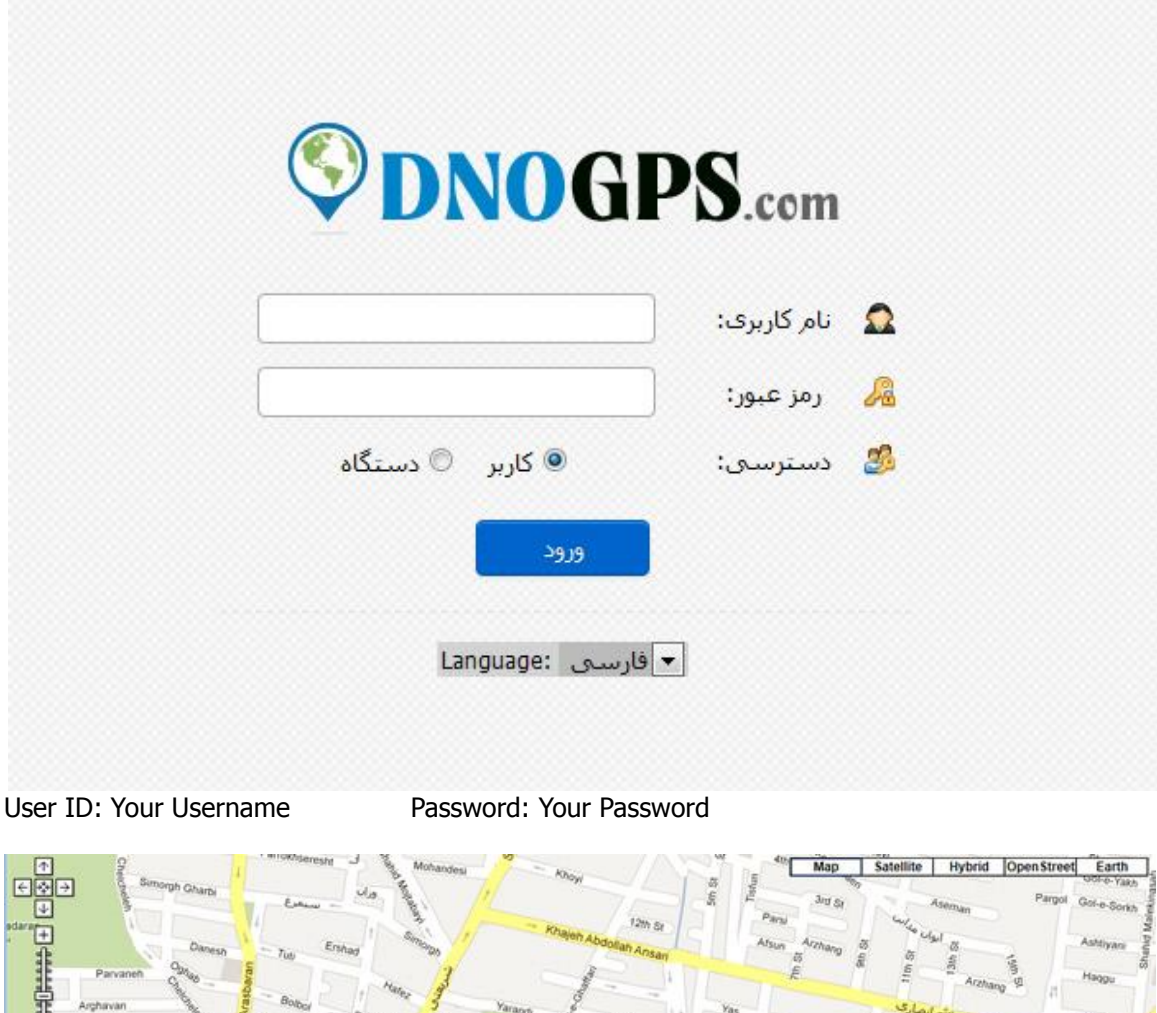

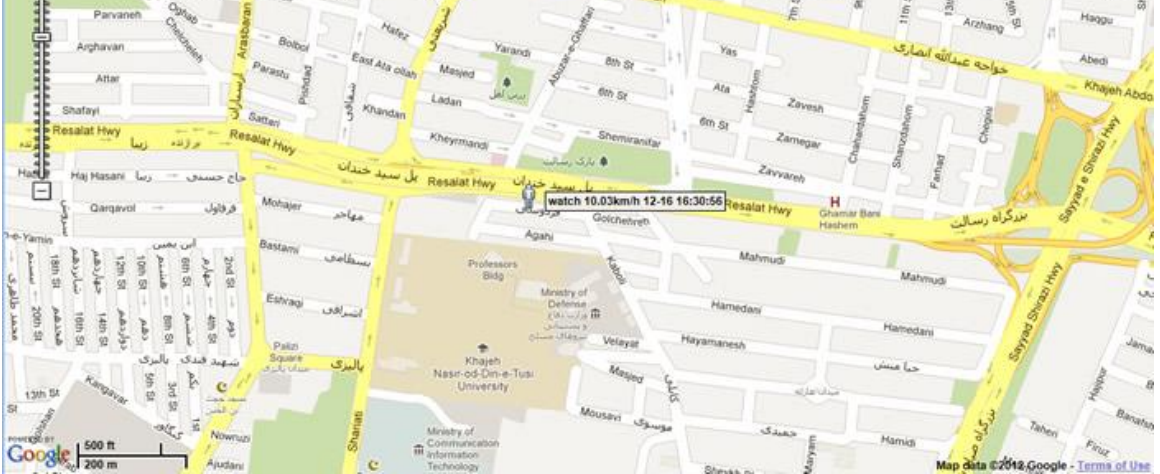

# **تزكشات َ وكات ايمىي**

1- اينِ دستگاه ضد آب طراحی شده تا در شرایط بد جوی و باران و برف قابل استفاده باشد. از فروبردن در آب پرهیز نمائید.

---<br>2- این دستگاه با همّکاری شبکه GSM / GPRS کار می کند

3- اطمینان حاصل کنید که سـیم کارت دارای شـارژ کافی اسـت

4- این دستگاه در خارج از منطقه سرویس یا مکانپ که سیمکارت آنتن ندهد درست کار نمی کنند، حتی اگر شما یک کاربر ثبت نام شده باشید.

5- این دستگاه پشـتیبانی از حالت دوگانه موقعیت GPS و GSM / GPRS دارد.

6- باثري و شـارژرها را با دقت دفع و جابجا كنيد.

7- فقط از وسـايل مطمئن DNO به خصوص آنهايي كه براي دسـتگاهتان طراحي شـده اسـتفاده نمائيد.

8- هیچوقت باطري يا دستگاه را در وسايل گرم كننده شبیه مايكروفر- گاز – تنور قرار ندهید. باطري بعد از حرارت ديدن منفجر خواهد شد.

**یادداضت: تا تُجً تً حساسیت تاالی ماژَل GPS اتخار ضذي تُسط ایه محصُل، سیگىال** 

**ضعیف GPS تاعث اختالل دس دقت ايه دستگاي میطُد.**

#### گارانت**ي**

محصولات DNO طوري طراحي شده كه در صورتيكه درست از آنها استفاده شود سالهاي متمادي بدون نقص به شـما خدمات خواهد داد.

اين دستگاه تحت شـرايطي بمدت 6 ماه از تاريخ خريد قابل تعويض ميباشـد.

اين دستگاه در صورت هرگونه مشكل به مدت يكسـال رايگان تعمير خواهد شـد و براي 3 سـال خدمات بعد از فروش خواهد داشت.

#### موارد زير شامل گارانتي نميشود:

1- مشكلات بوجود آمده توسط صاحب دستگاه مانند استفاده از دستگاه DNO خارج از دستورالعمل ها و يا استفاده به يك منظور ديگر. 2- محصول از هم جدا شده باشد و تعمير يا تعويض بدون اجازه عامل فروش معتبر توسط خود شخص يا فرد ديگري انجام شـده باشـد.

3- صدمه حاصل شده توسط حمل و نقل نامناسب 4- فاقد برگ گارانتي و رسـيد خريد از نماينده رسـمي و مورد تائيد DNO .

5- نارضايتي از شكل و رنگ و امكانات محصول.

6- تناقض در شـماره سـريال درج شـده روي دسـتگاه با شـماره روي برگ گارانتي.

براي استفاده از گارانتي لطفا رسيد خريد و برگ گارانتي همراه با دستگاه را باز گردانيد.

در صورت بروز هرگونه مشـگلـي لطفا با ايميل <u>support@dnogps.asia</u> تماس بگيريد. تيم فنـي ما آماده جوابگويي به سـوالات شـما ميباشـند.

<sup>.</sup> Copyright © 2012 Diverse Net Option, Inc. All rights reserved.